#### **Using JIRA for Requirements** Management Data Infrastructure IRAP Training 5/9/2017

# Agenda

- ▶ Introduction to Atlassian JIRA
- UCOP JIRA Access
- **IRA Basics**
- UCOP JIRA Roles
- **IT Reviewer Permissions**
- Business Reviewer Permissions
- Administrative Permissions
- ▶ Project Categories
- Workflow
- $\rightarrow$  Q & A

### Introduction to Atlassian JIRA

# What is Atlassian JIRA?

- Developed by Australian company, Atlassian
- **Licensed software**
- ▶ Cloud-based
- Web-based
- Issue tracker
- **Project management**
- Requirements management

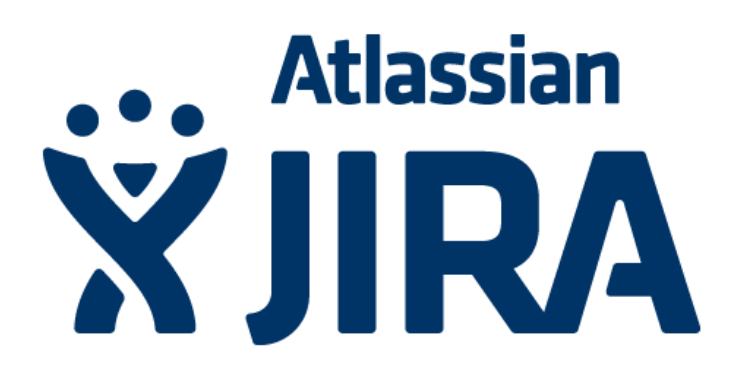

# Why IRAP Chose JIRA?

- ▶ Requirement tracking functionality ◦ End to end requirement tracking
- ▶ Organized Project Management
	- Better visibility to projects
- **Issues** 
	- Managing change requests and known issues
- Customizable workflow
	- Workflows that are project specific
- ▶ Improved testing and validation
	- Facilitates rule integrity validation during testing

# **Benefits of JIRA**

- **Improved collaboration**
- Easy organization of IRAP projects
- Easy requirements tracking and management
- Improved requirements validation
- ▶ Ability to prioritize requirements based on business needs
- ▶ Enables intelligent project scoping

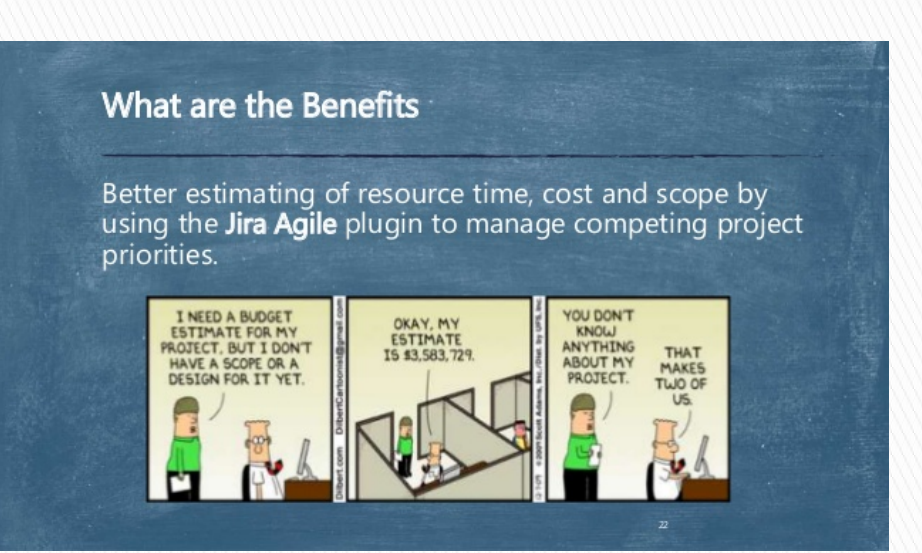

### **UCOP JIRA Access**

7

## **Accessing UCOP JIRA**

#### **CALIFORNIA** Data Operations Hub

#### HOME SERVICES DATA VALIDATION SUPPORT & TRAINING SUBJECT AREAS ABOUT

#### http://data.ucop.edu/index.html

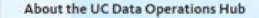

The UC Data Operations Hub is a collaborative effort by UCOP Institutional Research and Academic Planning (IRAP) and Data Services team to support the UC Data Warehouse and the UC Information Center by providing access, support and training on institutional data and data processes to UC employees.

#### ACCESSING THE UC REPORT CENTER

» Sign-in to Cognos · Sign-in to Tableau

» UC TUG, The Tableau User Group

**RESOURCES** 

· Learning Calendar

· User Agreement

» Data Dictionaries

- User Guides

#### Welcome message

Welcome to the UC Data Operations Hub! This site is aimed at providing information on the UC Data Warehouse (UCDW) and its components which include the UC Information Center website, Business Intelligence and Reporting and Data Validation process.

All questions, comments and suggestions regarding this site can be forwarded via email to irap@ucop.edu.

#### The New UC Information Center

The University of California is continually influenced by both external and internal factors to re-evaluate its decisionmaking processes and the supporting BI and analytics technology architecture. Although UC has done a lot of work In making pertinent information that concerns the institution available to the public, there is still a need to create a single central source of information about the university that serves the UC community and the public at large.

Find out more about the UC Information Center

#### **COMMUNICATIONS** \* ITS Legacy Site Migration » UC Information Center - Communication Plan

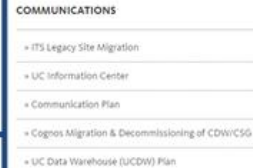

» UCOP Box

#### » File Specification DATA RELEASES

- The following data is now available for reporting:
- · Degree Data Mart Annual 2016

· Enrollment Data Mart - Fall 2016

· Student Enrollment - Fall EOT 2016

- Course Enrollment Fall 3WK 2016
- · Degrees Awarded 2016 Summer File · Graduate Admissions - 2016 Annual File
- · Undergraduate Admissions 2016 Winter and Spring

#### OTHER ANNOUNCEMENTS

- . Make sure that the version of Tableau Desktop that you are running is 10.1.4. The Tableau Server is currently at version 10.1.4. Visit http://www.tableau.com/support.lesdalt to upgrade your installation.
- All content from the ITS Legacy Site has been migrated to data.ucop.edu. This includ Student, Contracts and Grants, CPS, EFA, CFS, and more. Click here for more info.

#### » File Submission Deadlines · Student Code tables

#### » Vita Codes

» CSS Online Data Dictionary

#### **System Availability**

- · Availability: 7am 7pm, Monday through Friday
- Available approximately 98% of the time on an annual basis, during the hours of availability, except for planned maintenance periods.
- Tickets can be submitted via the IT Service Hub or via email 24 hours a day, 7 days a week and are processed within 2 business days.
- ITS responds to unplanned outages of a critical nature using a service disruption escalation process.

#### **ACCESSING ATLASSIAN JIRA**

Sign-in to JIRA

#### Click here to access JIRA

# Logging into JIRA

JIRA is not SSO enabled!

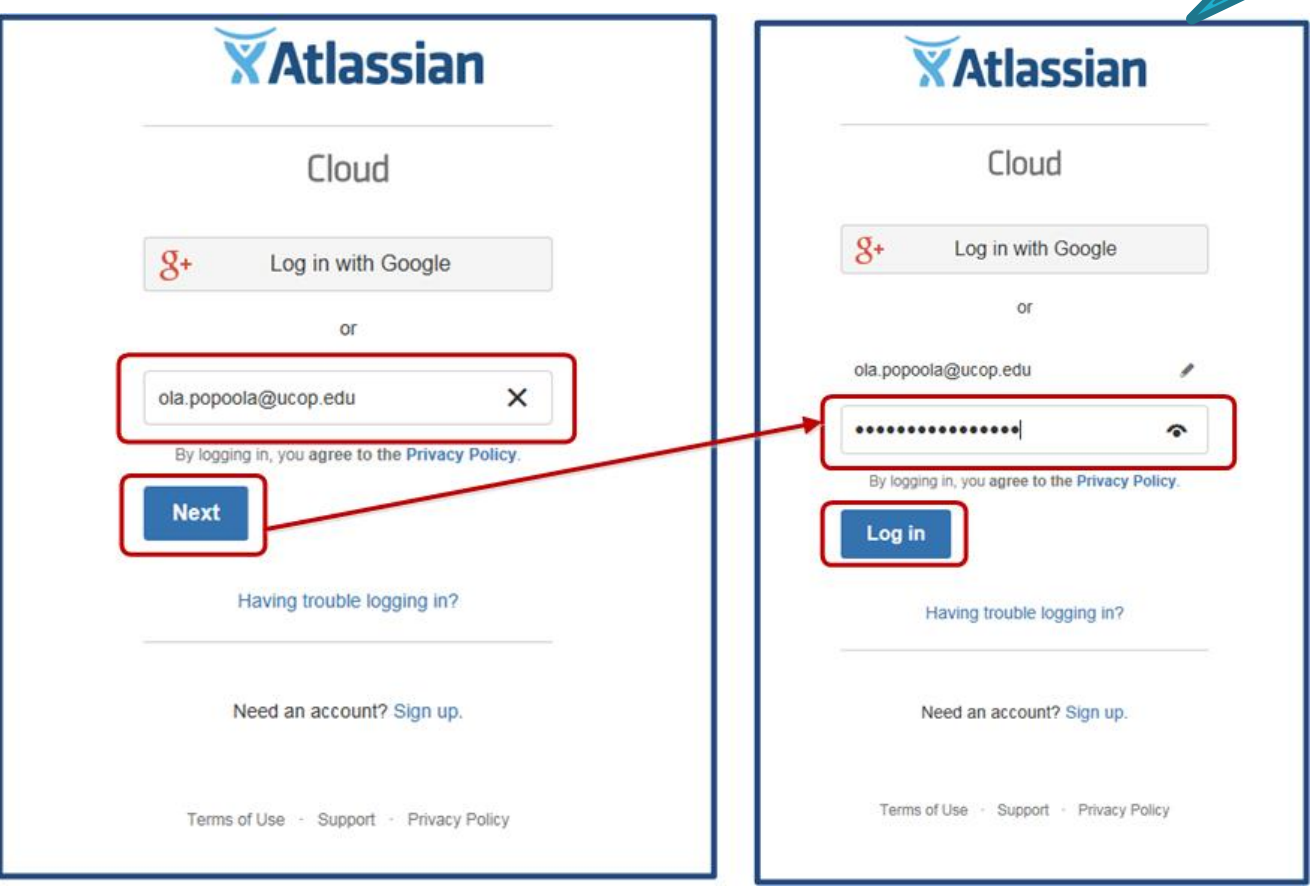

## **IRAP JIRA Landing Page**

#### Add gadgets!

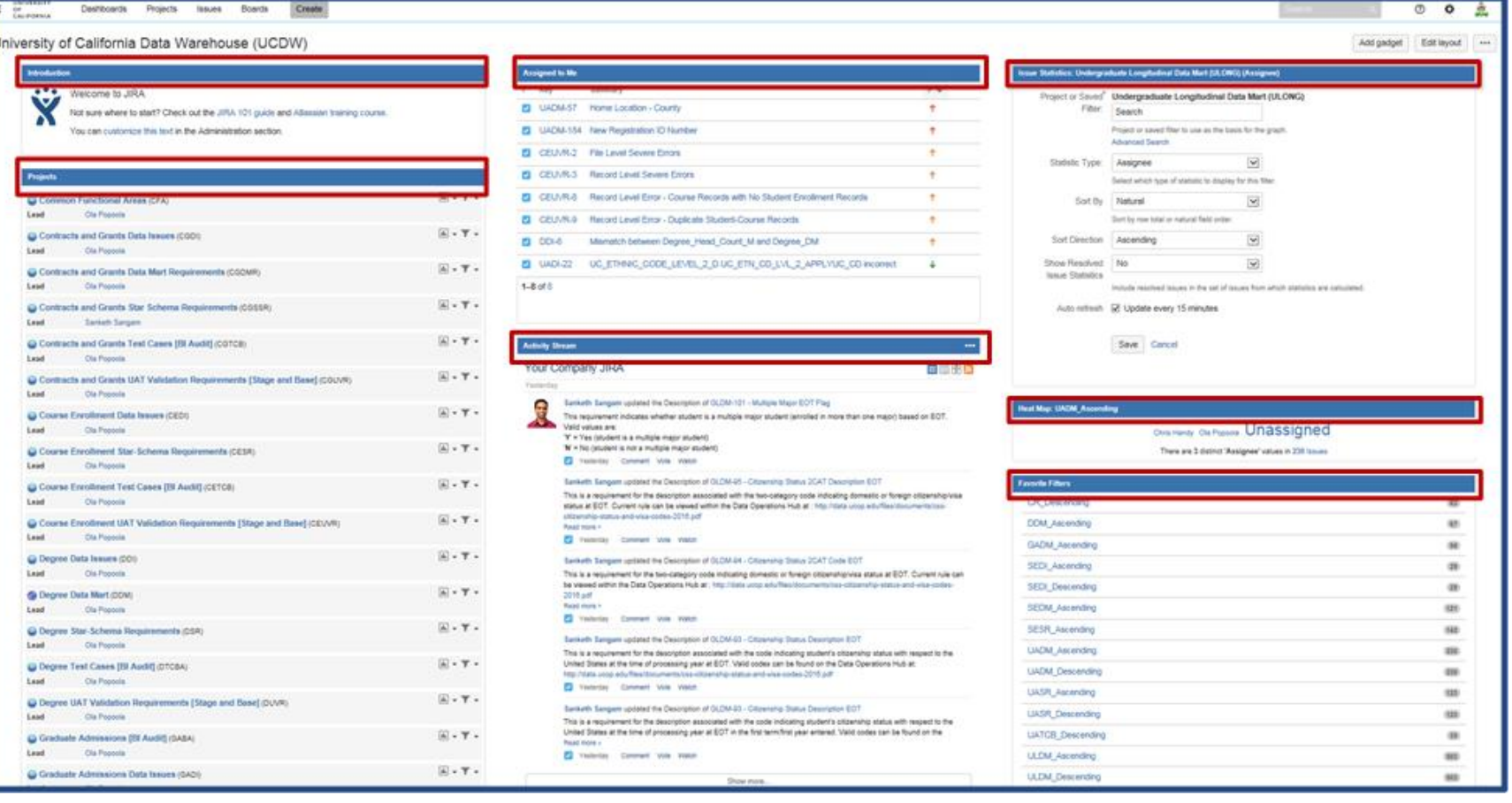

### **JIRA Basics**

# **Projects**

- Collection of issues
- Each issue belongs to a project
- 

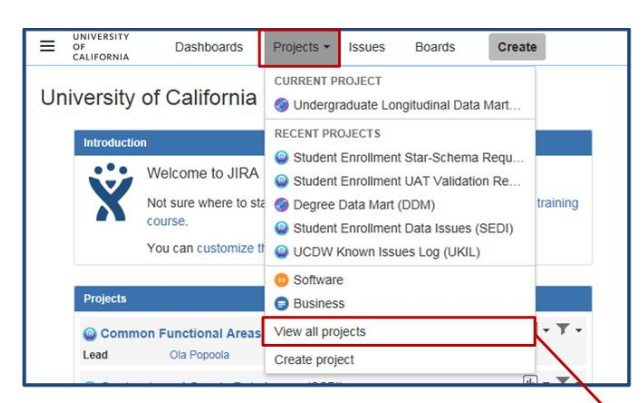

- Each project has a unique name
- Each project has a key
- Categories not hierarchies... Project grouping using categories

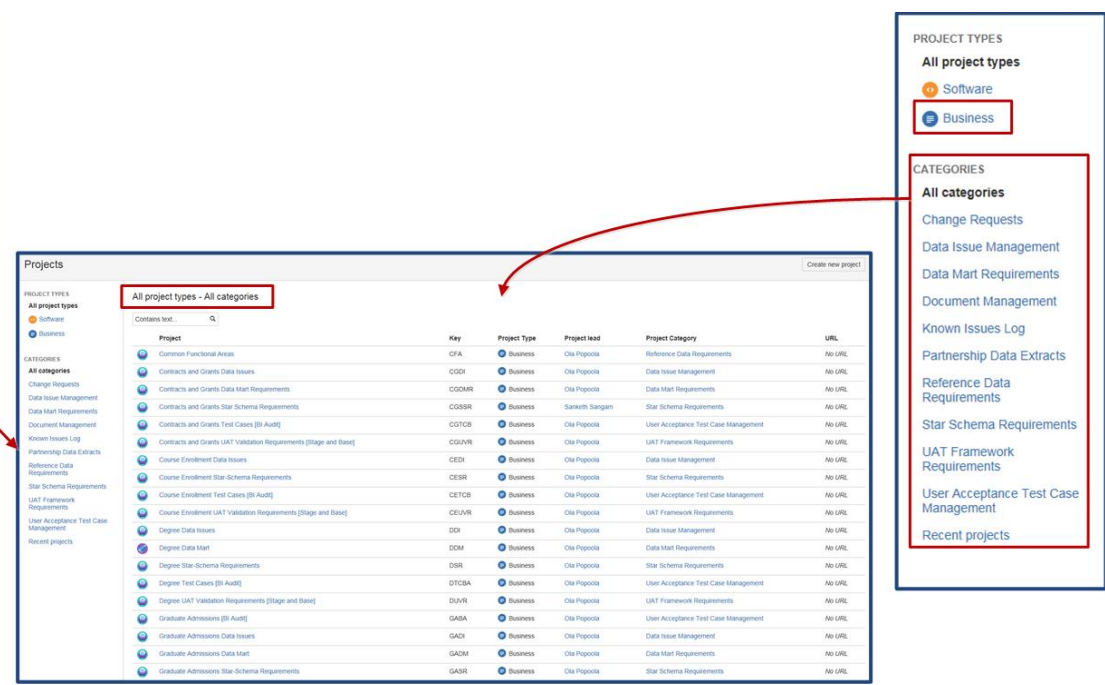

### Issues/Requirements

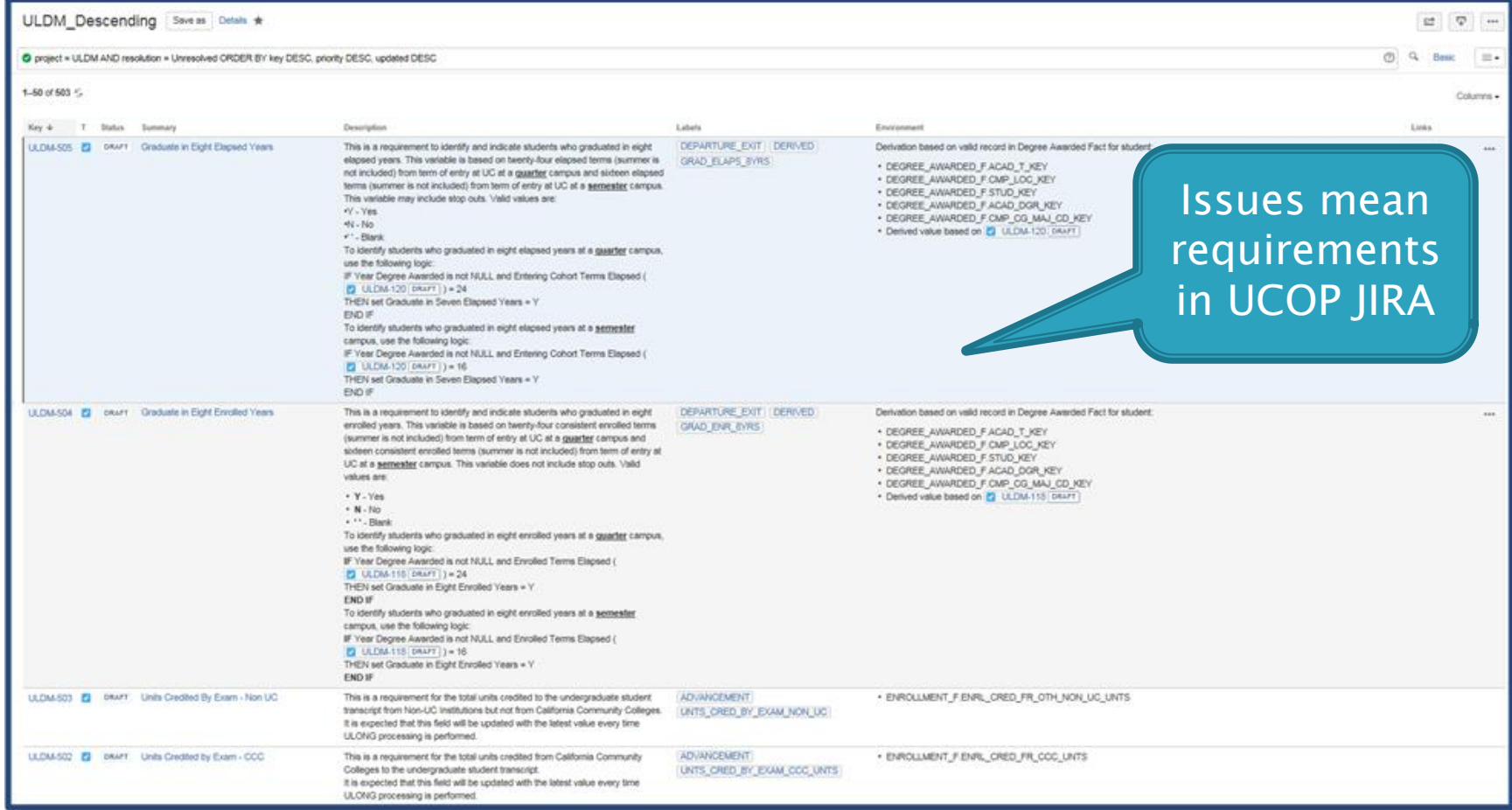

### **Issue/Requirement Details**

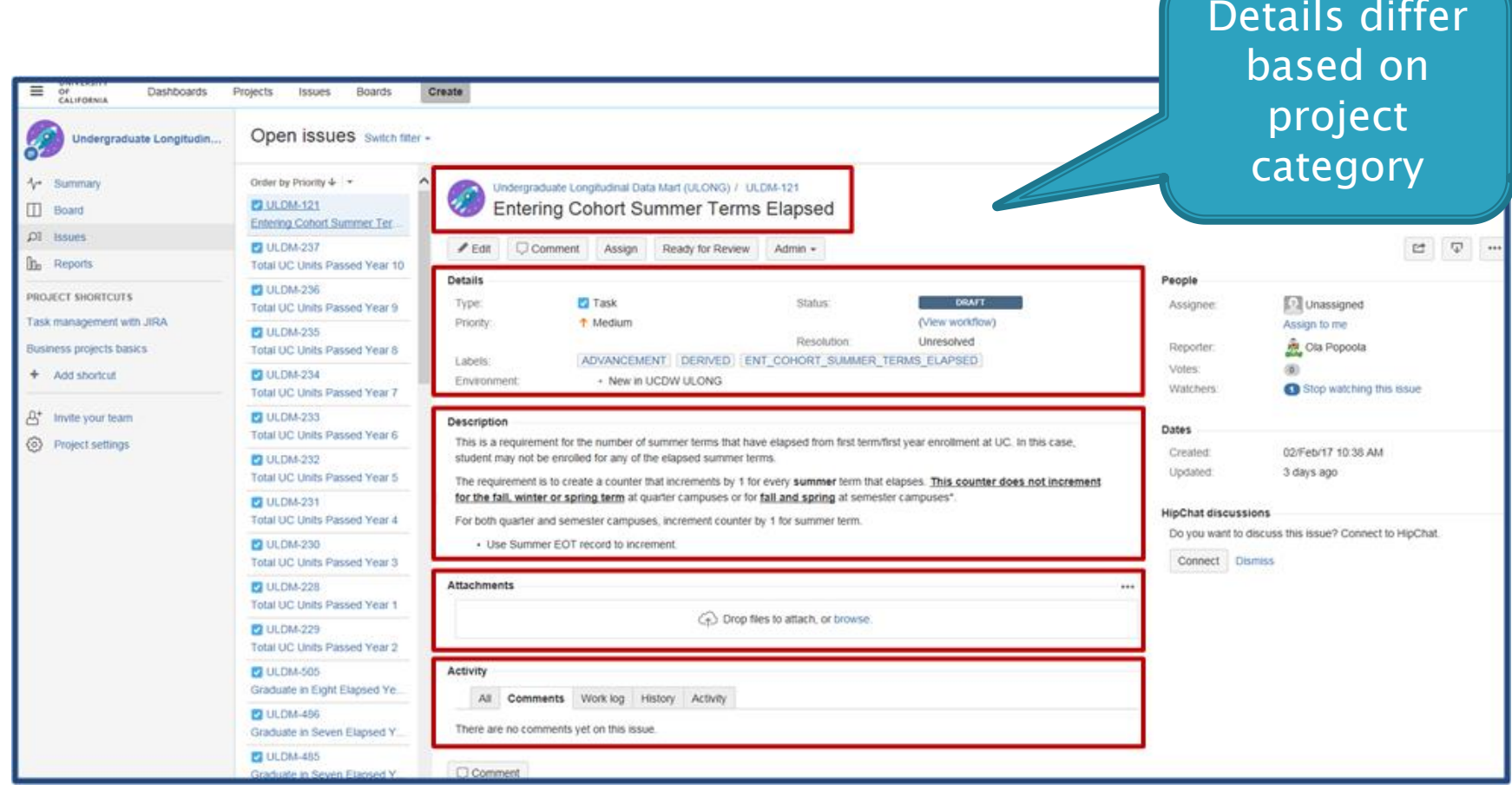

## **Creating an Issue**

Form differs based on project

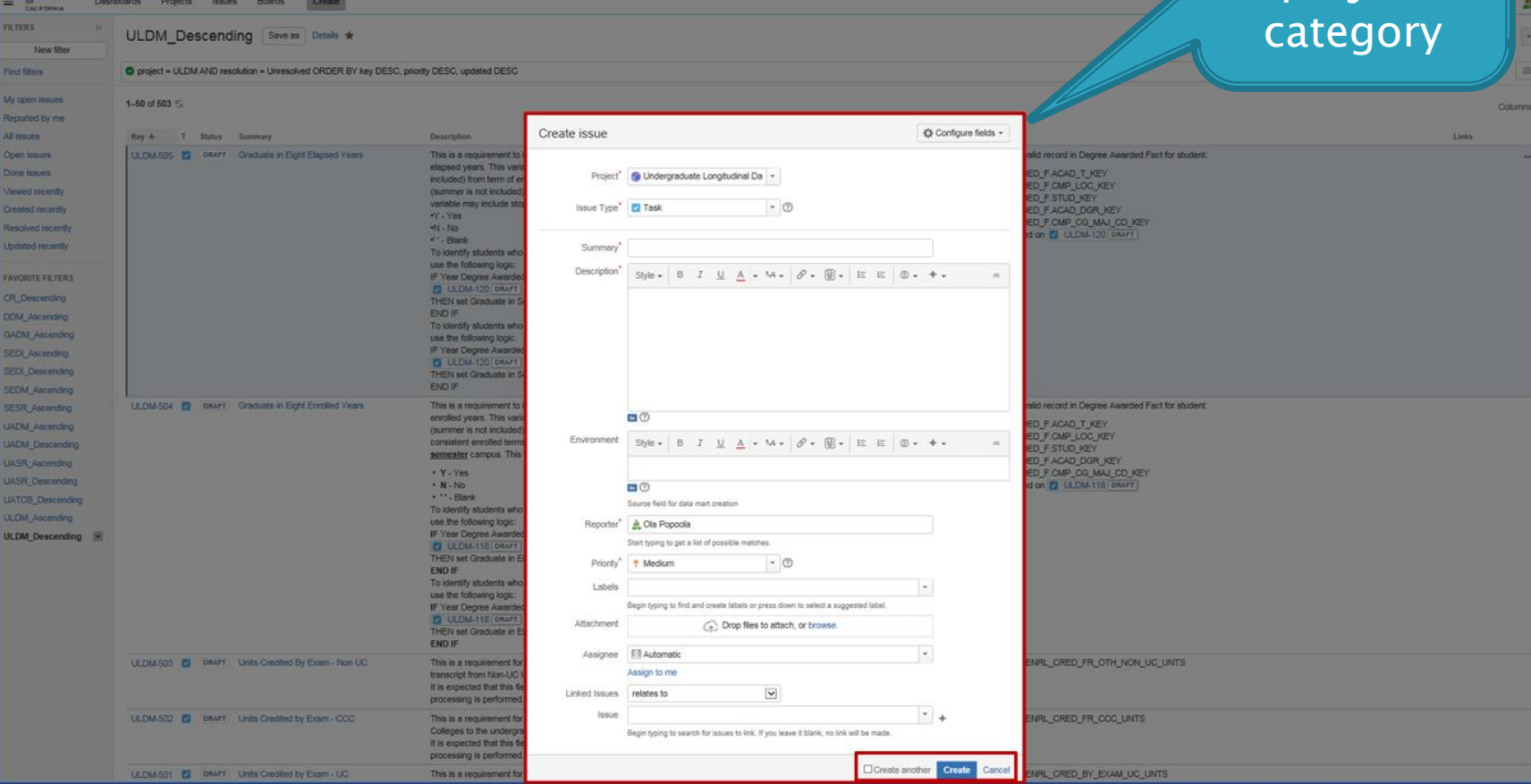

# **Assigning Issues**

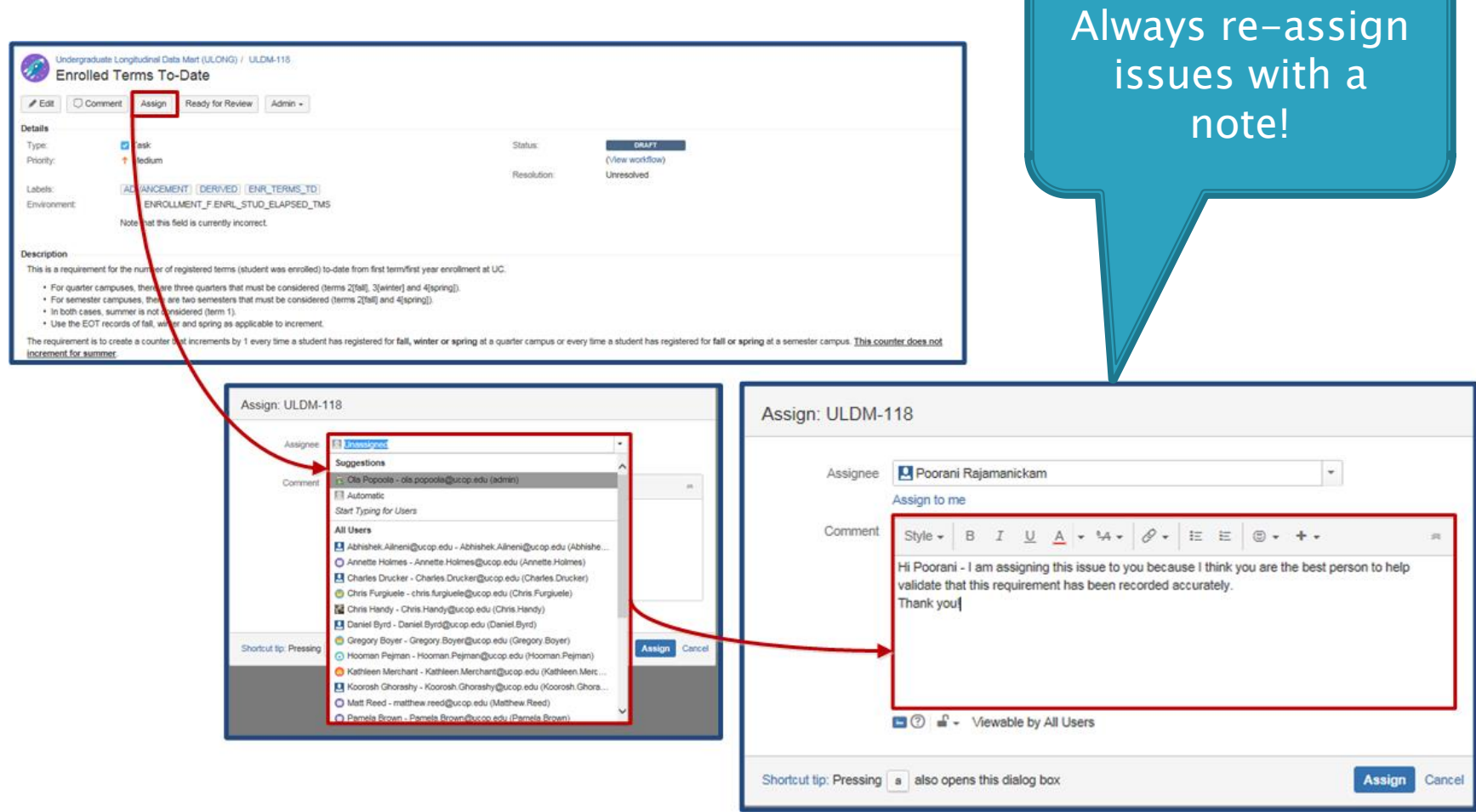

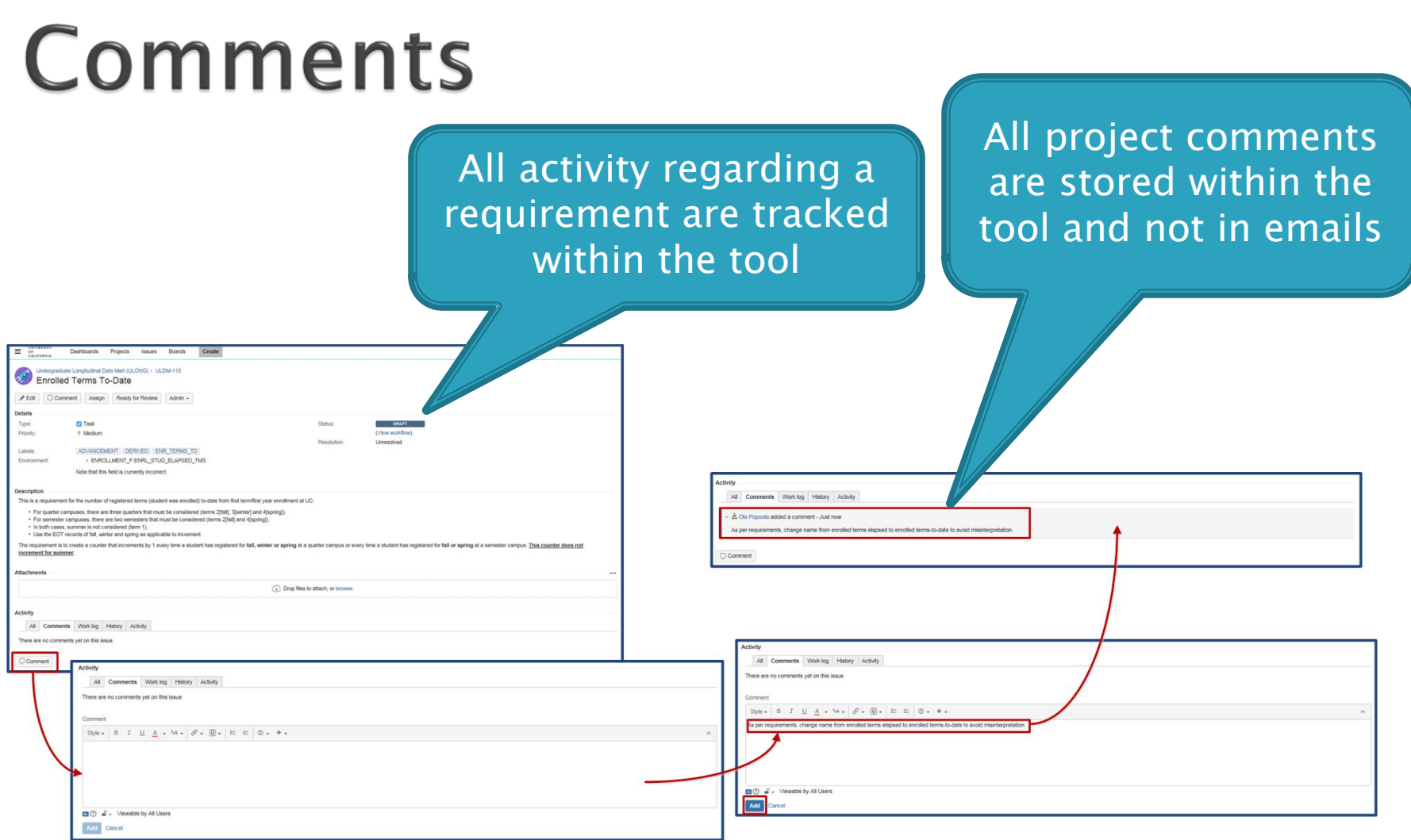

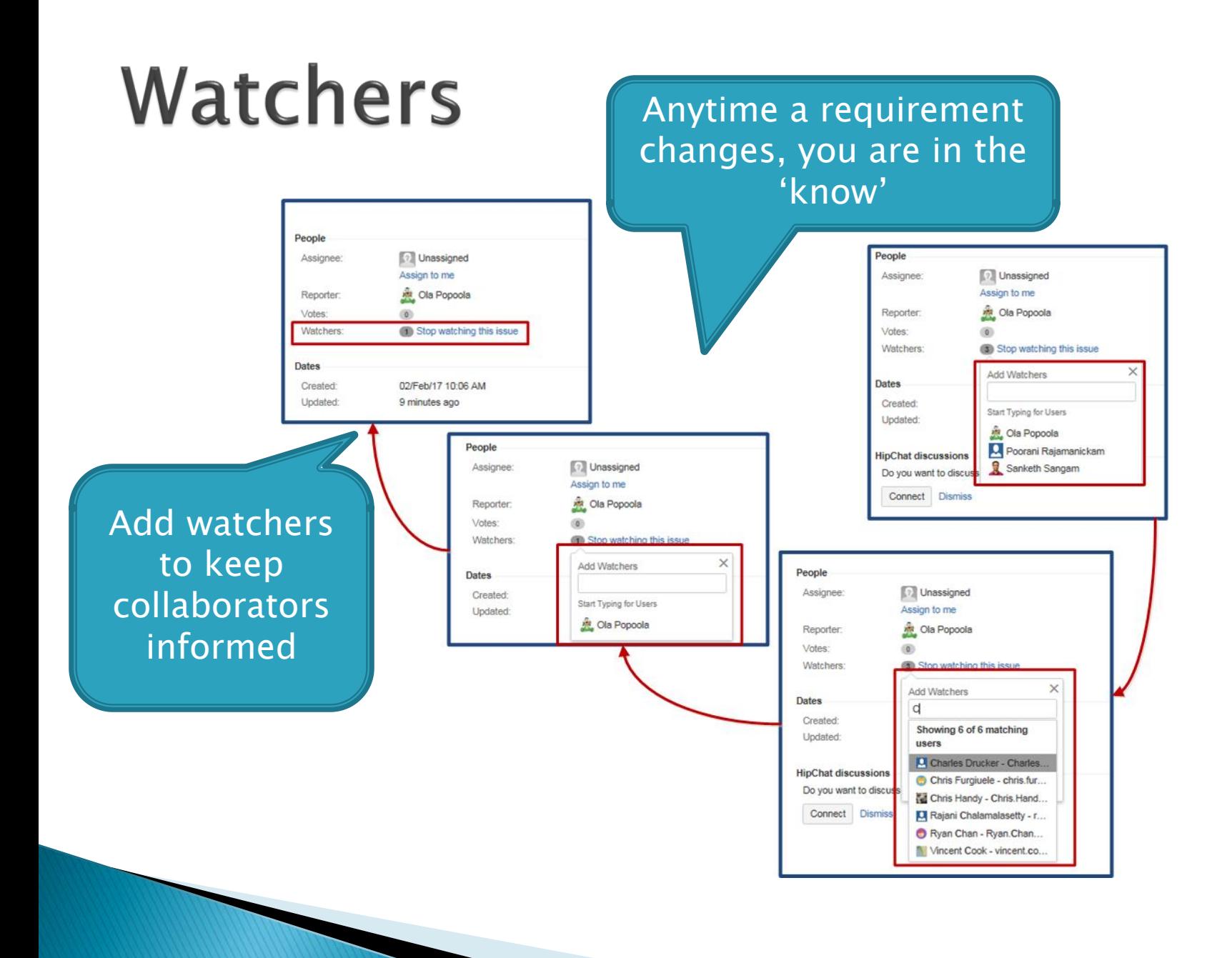

### **Votes**

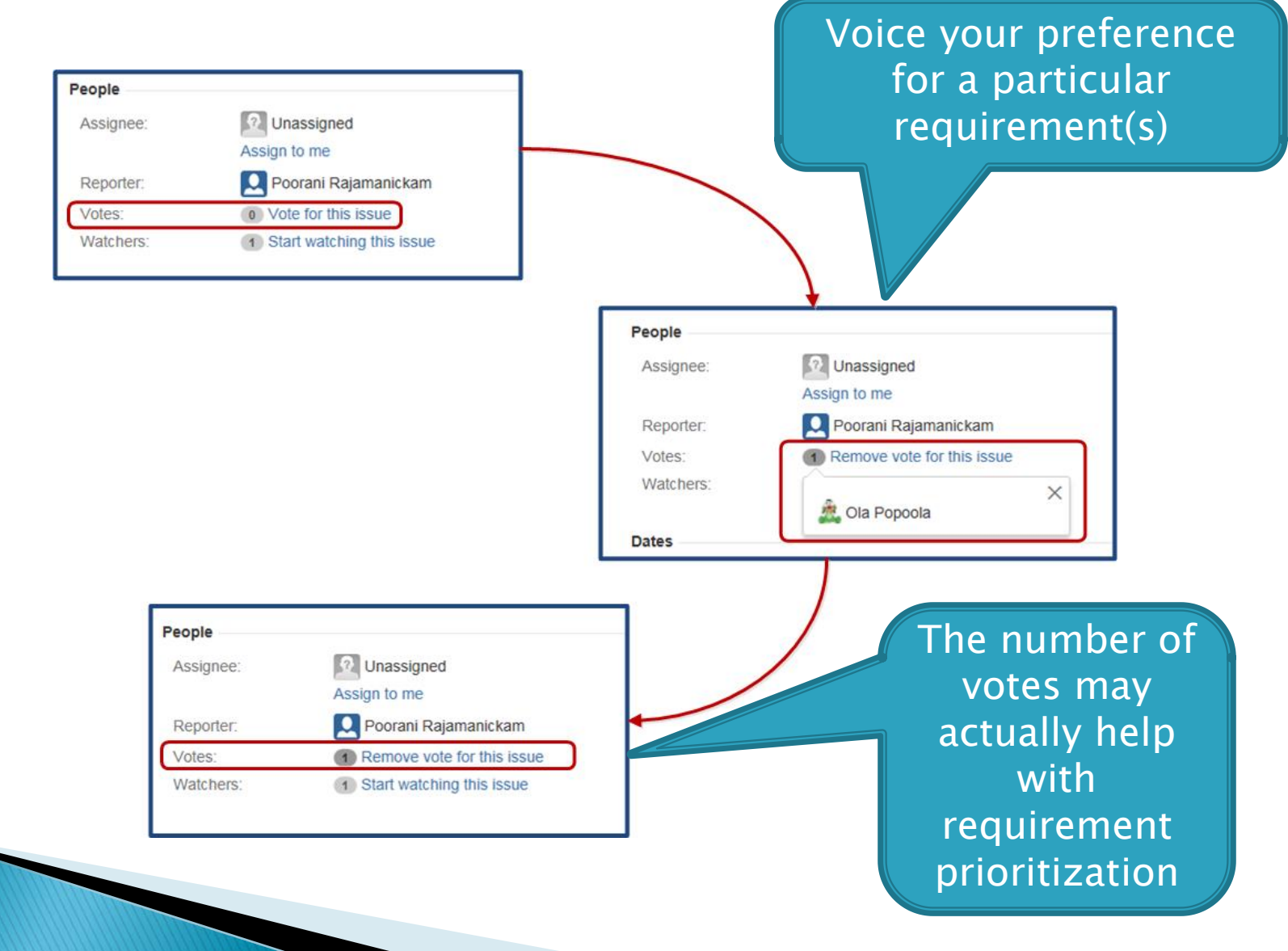

### **UCOP JIRA Roles**

20

# **Available JIRA Roles**

- System Administrators Performs all JIRA administrative functions
- JIRA Administrators Performs *most* JIRA administrative functions
- IT Reviewers Role designed for our **IT** partners
- Business Reviewers Role designed for *IRAP* business users

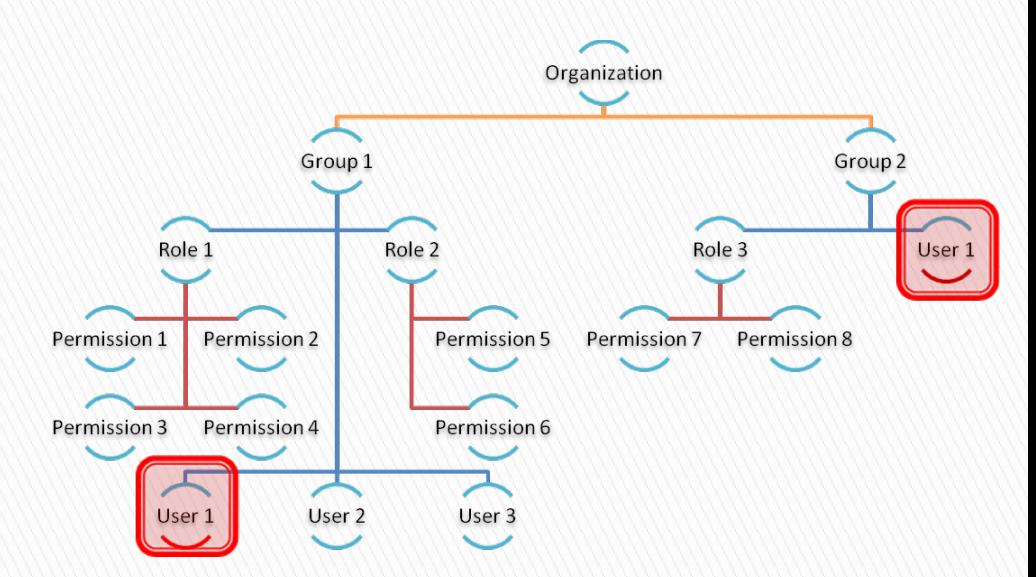

#### **IT Reviewer Permissions**

# **Project & Issue Permissions**

#### **Project Permissions**

- **Browse Projects** Ability to browse projects and the issues within them.
- Manage Sprints Ability to manage sprints.
- View Development Tools Allows users in a software project to view development-related information on the issue, such as commits, reviews and build information.
- <u>View Read</u>-Only Workflow<br>- Users with this permission may view a read-only version of a workflow.
- **Issue Permissions** 
	- Assignable User Users with this permission may be assigned to issues.
	- Assign Issues Ability to assign issues to other people.

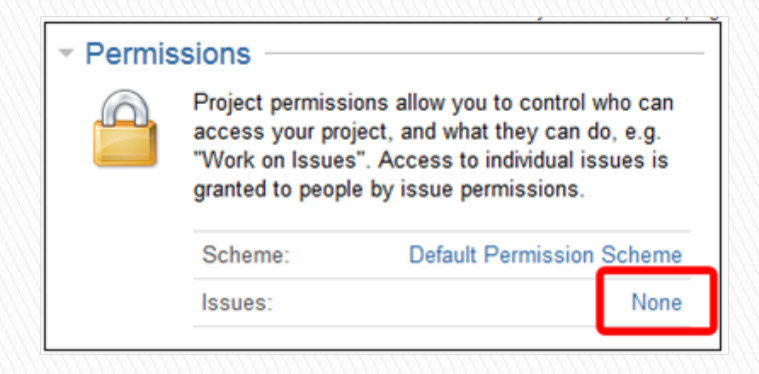

### **Voters and Comment Permissions**

- **Voters and Watchers** Permissions
	- Manage Watchers Ability to manage the watchers of an issue.
	- View Voters and Watchers - Ability to view the voters and watchers of an issue.
- Comment Permissions
	- Add Comments Ability to comment on issues.
	- Delete Own Comments Ability to delete own comments made on issues.
	- Edit Own Comments Ability to edit own comments made on issues.

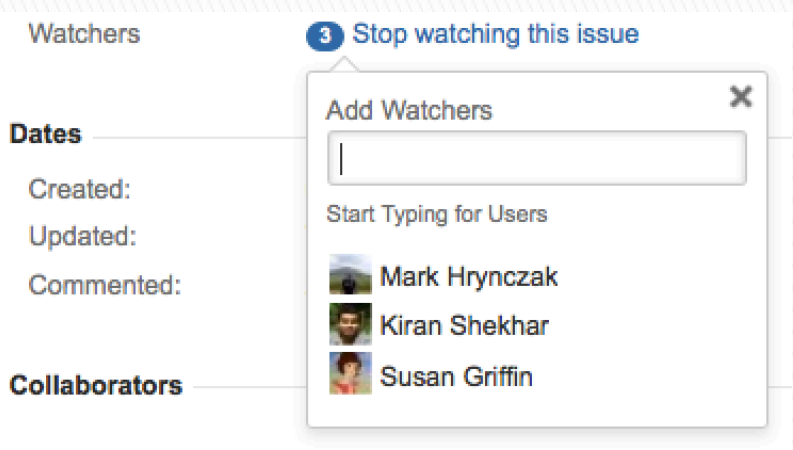

#### **Attachment & Time Tracking Permissions**

#### Attachment Permissions

- Create Attachments Users with this permission may create attachments.
- Delete Own Attachments Users with this permission may delete own attachments.

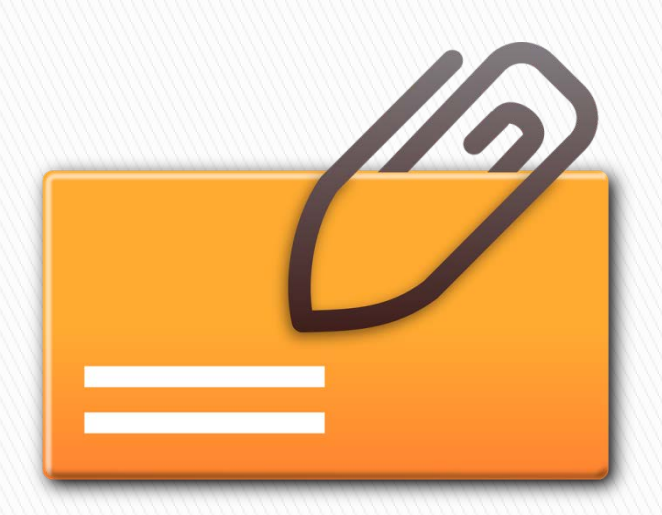

- **Time Tracking Permissions** 
	- Edit Own Worklogs Ability to edit own worklogs made on issues.
	- Work On Issues Ability to log work done against an issue. Only useful if Time Tracking is turned on.

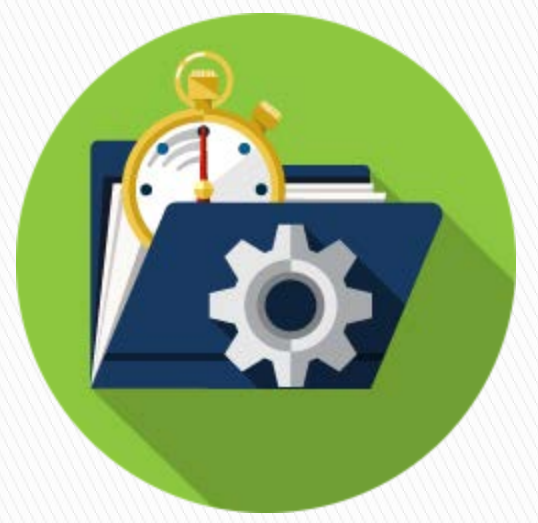

#### **Business Reviewer Permissions**

# **Project & Issue Permissions**

#### **Project Permissions**

- Browse Projects Ability to browse projects and the issues within them.
- View Development Tools Allows users in a software project to view development-related information on the issue, such as commits, reviews and build information.

#### ◦ View Read-Only Workflow

- Users with this permission may view a read-only version of a workflow.

#### **Issue Permissions**

- Assignable User Users with this permission may be assigned to issues.
- Assign Issues Ability to assign issues to other people.
- Create Issues Ability to create issues.
- Edit Issues Ability to edit issues.
- Schedule Issues Ability to view or edit an issue's due date.

### **Voters and Comment Permissions**

- **Voters and Watchers** Permissions
	- Manage Watchers Ability to manage the watchers of an issue.
	- View Voters and Watchers - Ability to view the voters and watchers of an

issue.

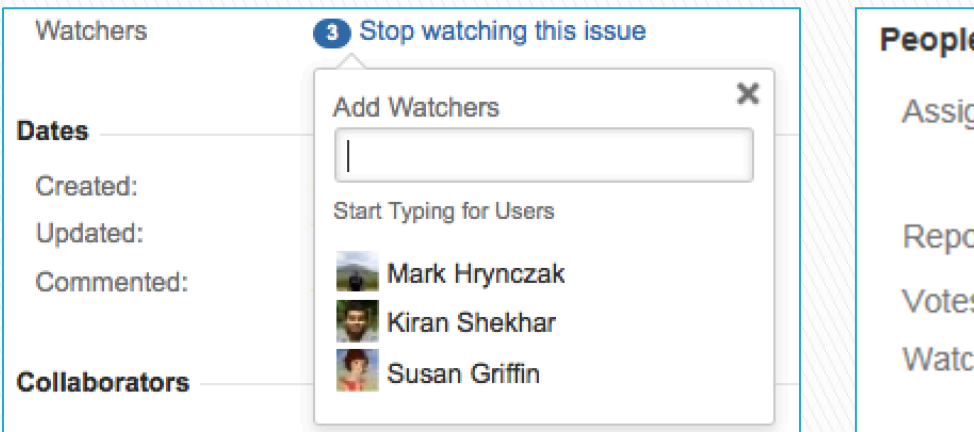

- Comment Permissions
	- Add Comments Ability to comment on issues.
	- Delete Own Comments Ability to delete own comments made on issues.
	- Edit Own Comments Ability to edit own comments made on issues.

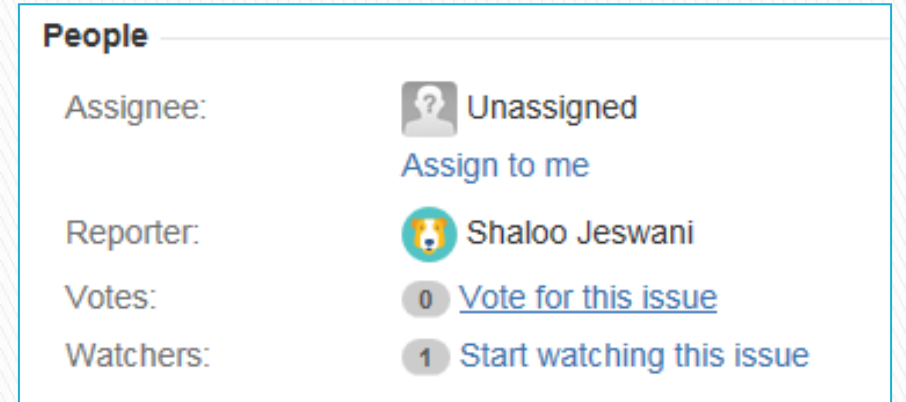

#### **Attachment & Time Tracking Permissions**

#### Attachment Permissions

- Create Attachments Users with this permission may create attachments.
- Delete Own Attachments Users with this permission may delete own attachments.

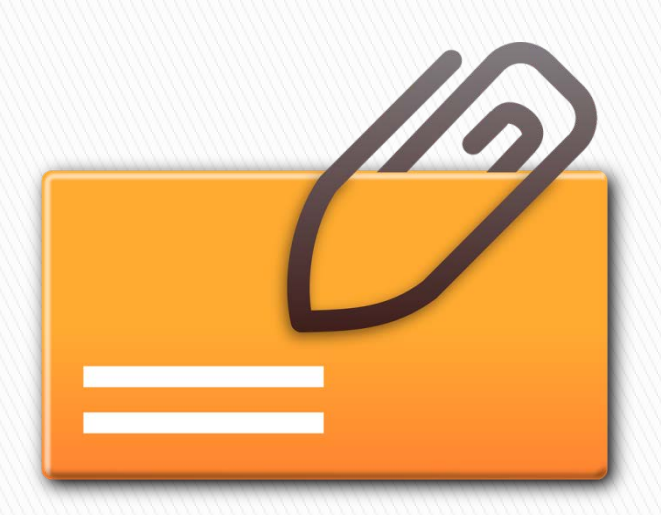

- **Time Tracking Permissions** 
	- Edit Own Worklogs Ability to edit own worklogs made on issues.
	- Work On Issues Ability to log work done against an issue. Only useful if Time Tracking is turned on.

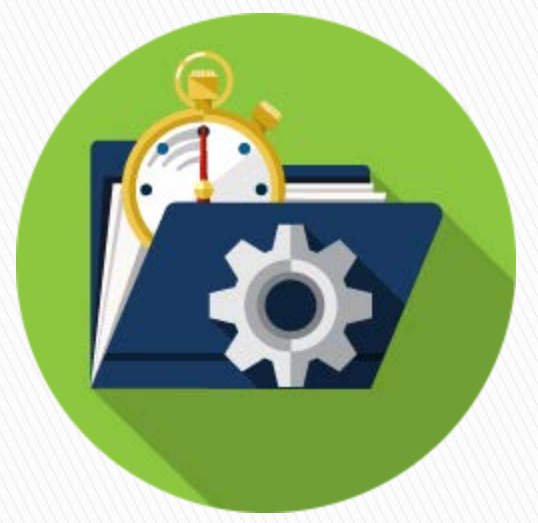

### **Administrative Permissions**

# **Administrative Permissions**

- Contact an administrator if you need to perform any of the following functions:
	- Closing Issues Ability to close issues
	- Deleting Issues Ability to delete issues
	- ∘ Linking Issues Ability to link<br>issues together and create linked issues
	- Modifying Reporters modify the reporter when creating or editing an issue
	- Moving Issues <u>Moving Issues</u> – Ability to move<br>issues between projects or between workflows of the same project (if applicable). Note the user can only move issues to a project he or she has the create permission for.
	- Reopening Issues Ability to resolve and reopen issues.
	- Transition Issues Ability to transition issues

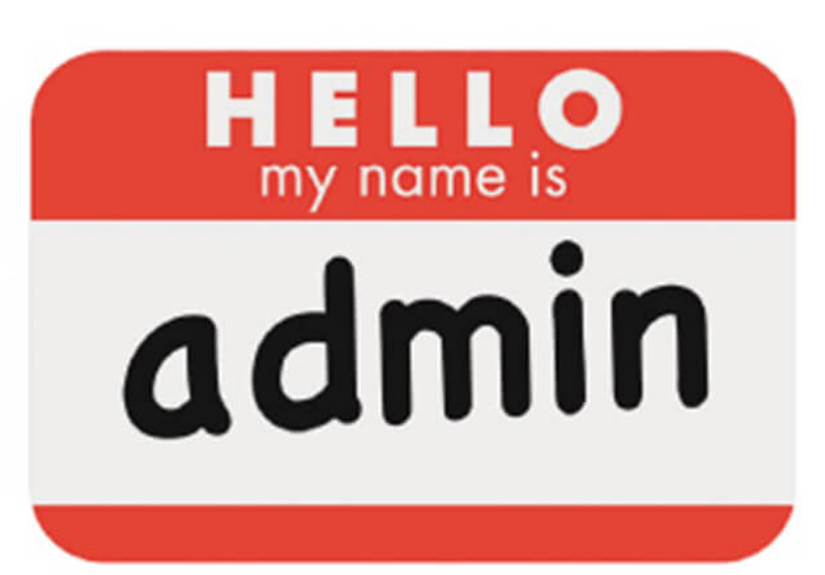

### **Project Categories**

32

# **Current Project Categories**

- ▶ Change Request Management
- Data Issue Management
- Data Mart Requirements
- Document Management
- ▶ Known Issues Management
- Partnerships Data Extract
- ▶ Reference Data Management
- UAT Framework Requirements
- ▶ BI Audit Program Management

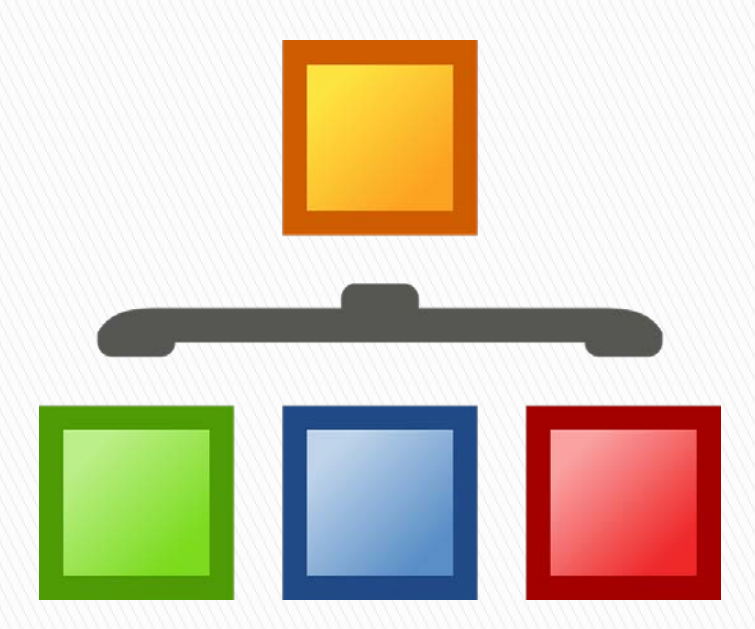

# **Change Request Management**

- Used when IRAP business calls for a change in a product or system
- Changes requested by IRAP that were not included in original requirements
- Represents a deviation from the agreed upon deliverables for a project
- States *what* needs to be carried out and not *how* the change should be implemented

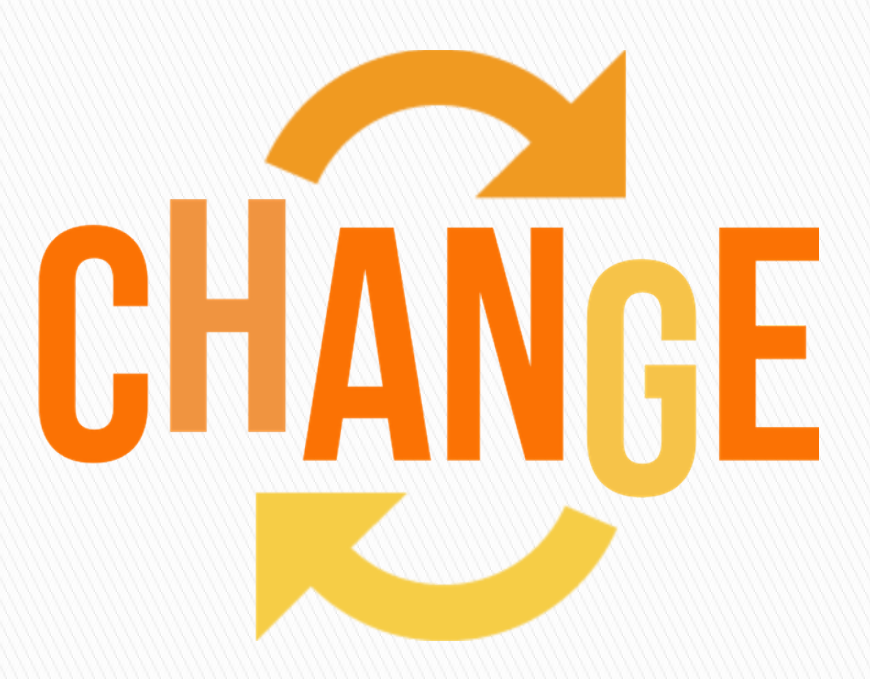

# **Data Issue Management**

- **Problems detected with** production data
- ▶ One data issue project per subject area
- An issue is logged and investigated by business to determine if it is legitimate. If legitimate, a Service Now ticket is also created in addition to a JIRA entry
- **Issues are reviewed by** both IT and IRAP business for prioritization

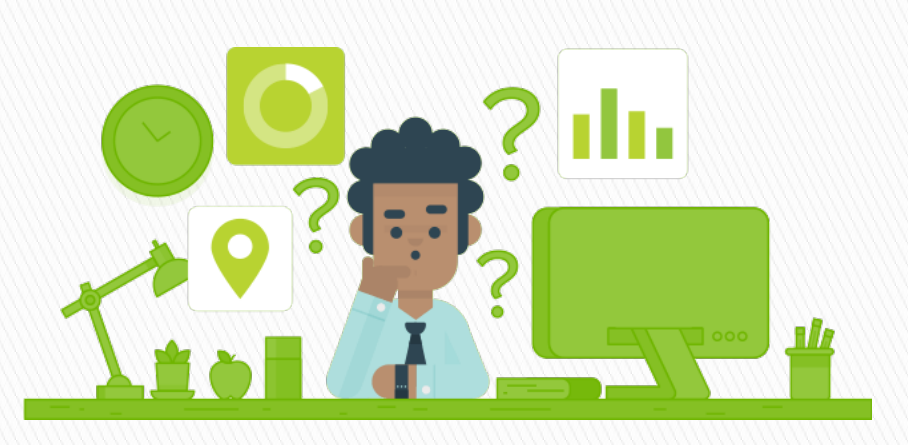

# **Data Mart Requirement**

- **Field level** requirements for the data mart
- ▶ Requirements are based on star schema fields *or* derived based on star schema fields
- Fields requested for any data mart *must* exist in the enterprise data warehouse

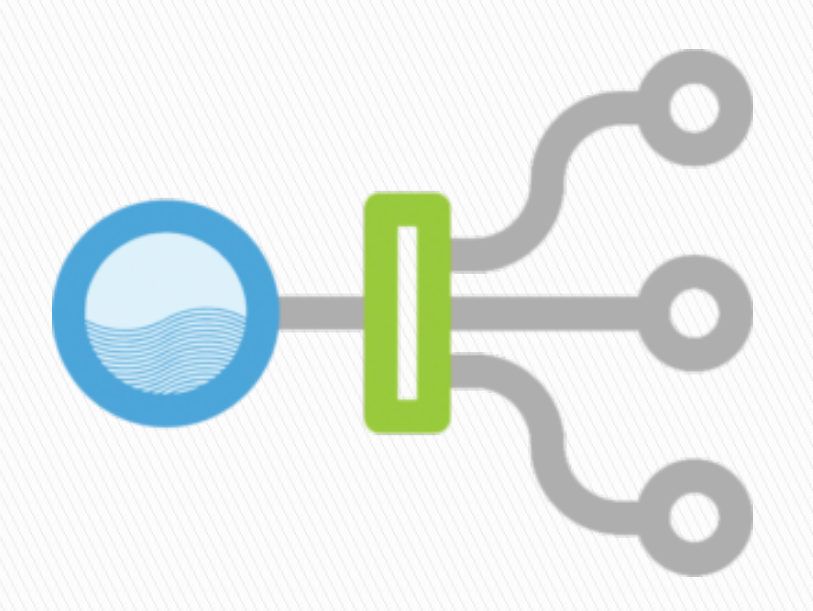

## **Document Management**

- Used for asset management purposes
- ▶ Intended for use regarding storage of IRAP assets such as program logic documentation
- ▶ Currently, only one project in this category – the IRAP Code Library

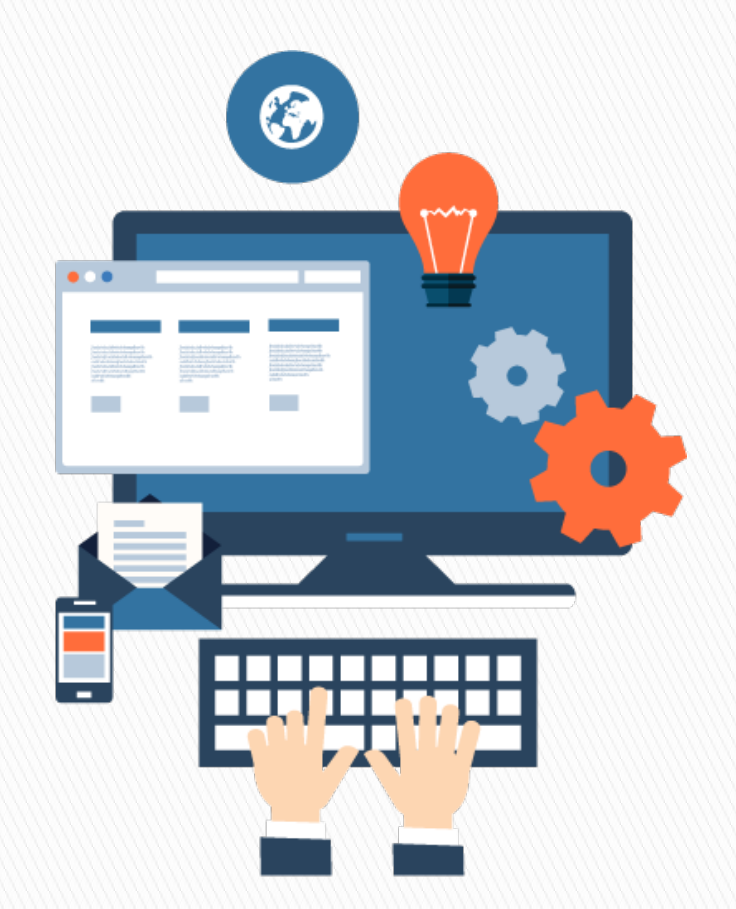

## **Known Issues Management**

- A log of issues that are not critical to the use of the data warehouse
- **Log is made available** to Data Analyst and Researchers
- ▶ Defects that cannot be fixed due to:
	- Historical data anomalies
	- Bad campus input data files that can't be recreated at the source

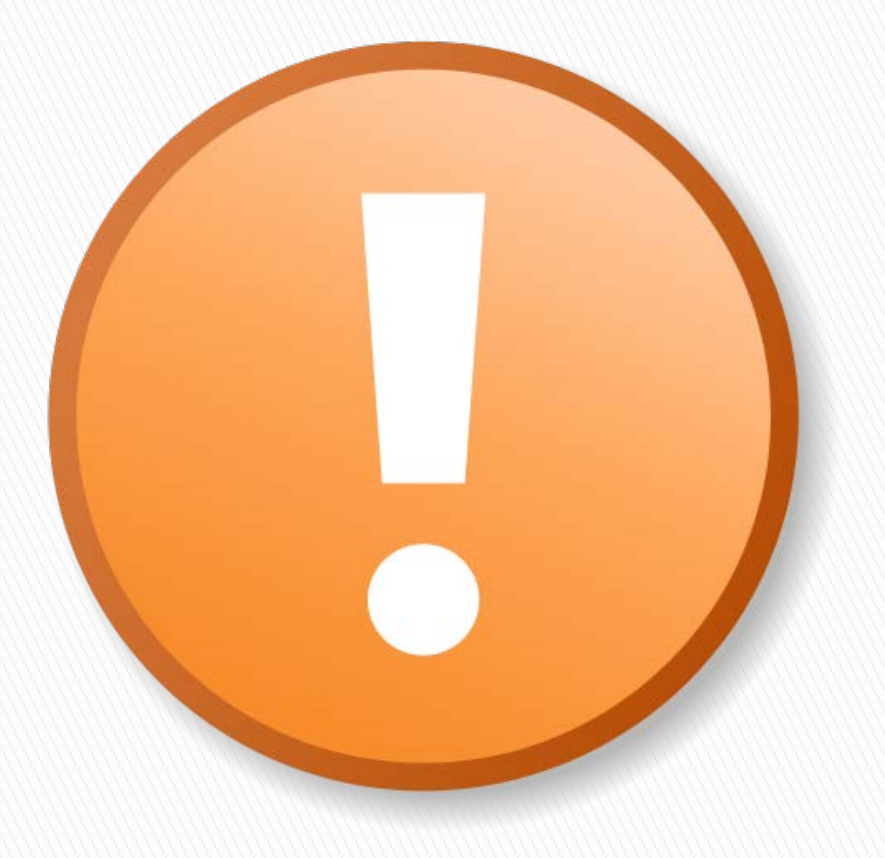

## **Partnership Data Extracts**

- Used for requirements around data exchanges with external data partners such as IRIS and WestEd
- ▶ Each partner extract is created as a separate project
- ▶ Project may contain code assets if programs are developed by IRAP business

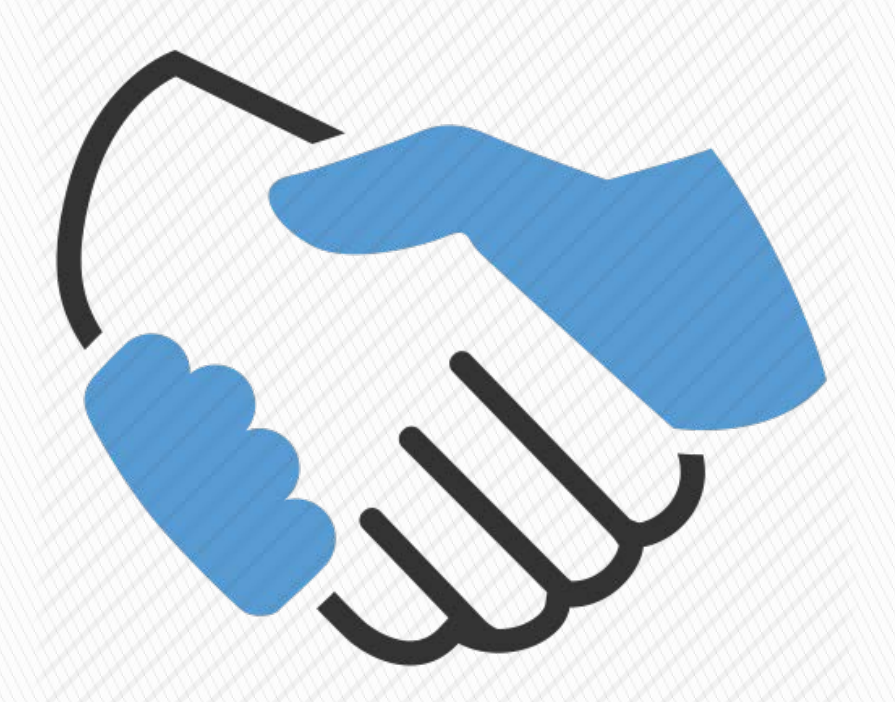

# **Reference Data Management**

- ▶ Category used to manage requirements that make up reference data or conformed dimensions
- Requirements in projects within this category may be referenced across one or more projects

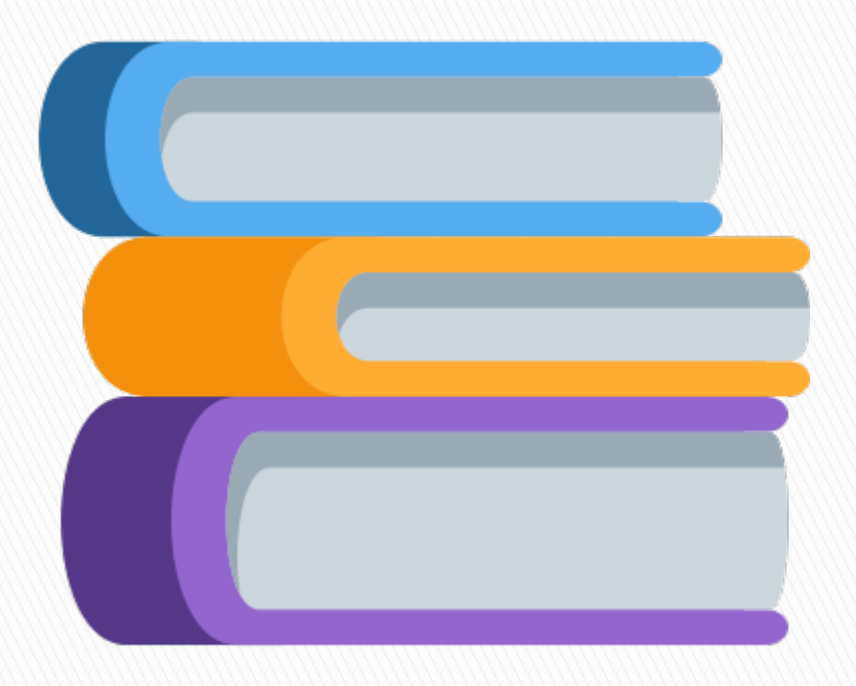

# **UAT Framework Requirements**

- Used for projects that document requirements around data certification
- ▶ One UAT framework project per content area
- Category is specifically focused on UCDW stage and base data validation projects

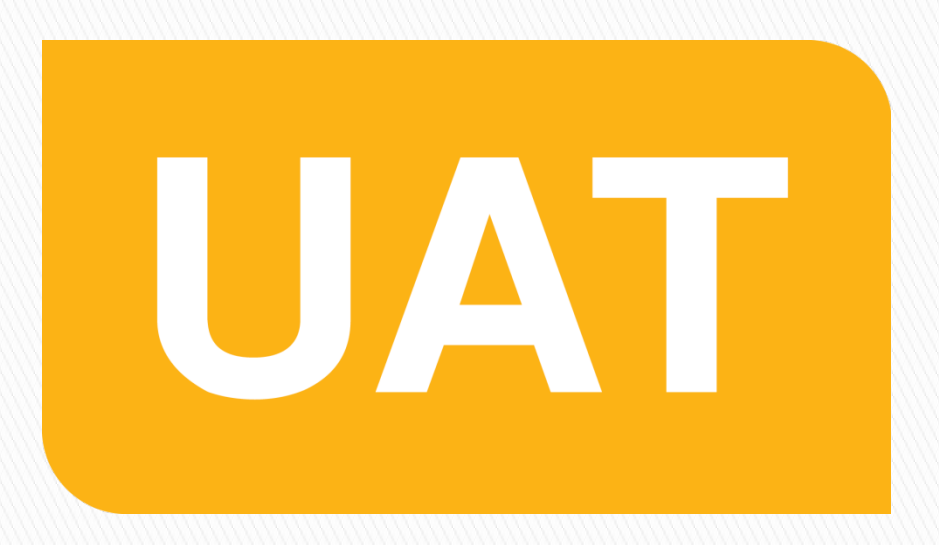

# **BI Audit Program Management**

- Used for projects that document requirements for BI audit
- ▶ One BI audit project per content area
- Category is specifically focused on UCDW BI data audit projects

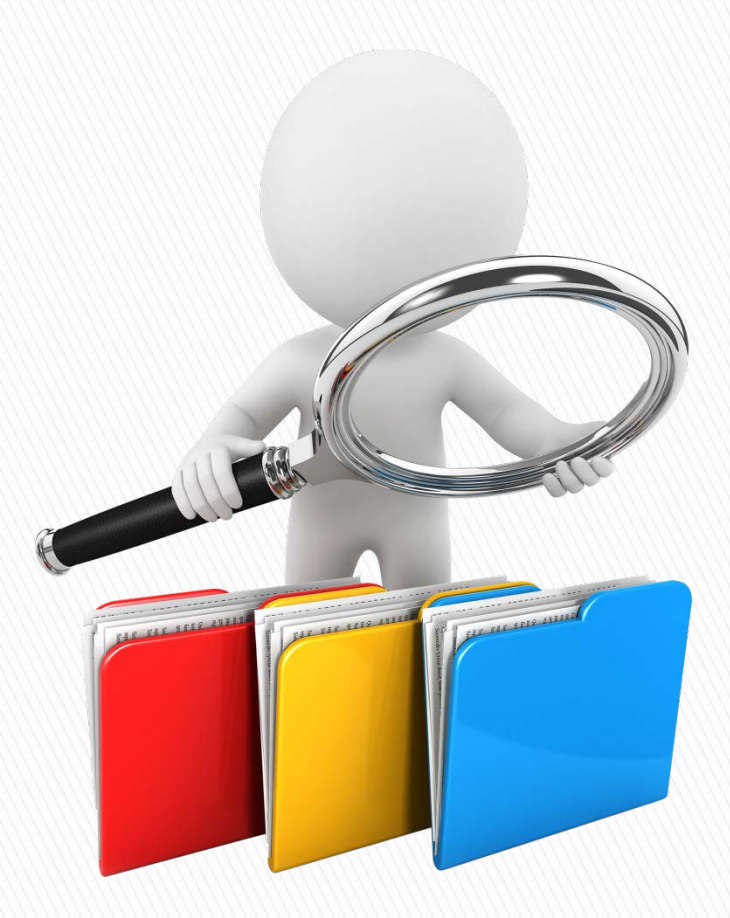

### JIRA Workflow

# **JIRA Workflow**

- ▶ Set of statuses and transitions that an issue moves through during its lifecycle
- Workflows are predominantly project category specific in UCOP JIRA
- Building and managing the workflows is an administrative task

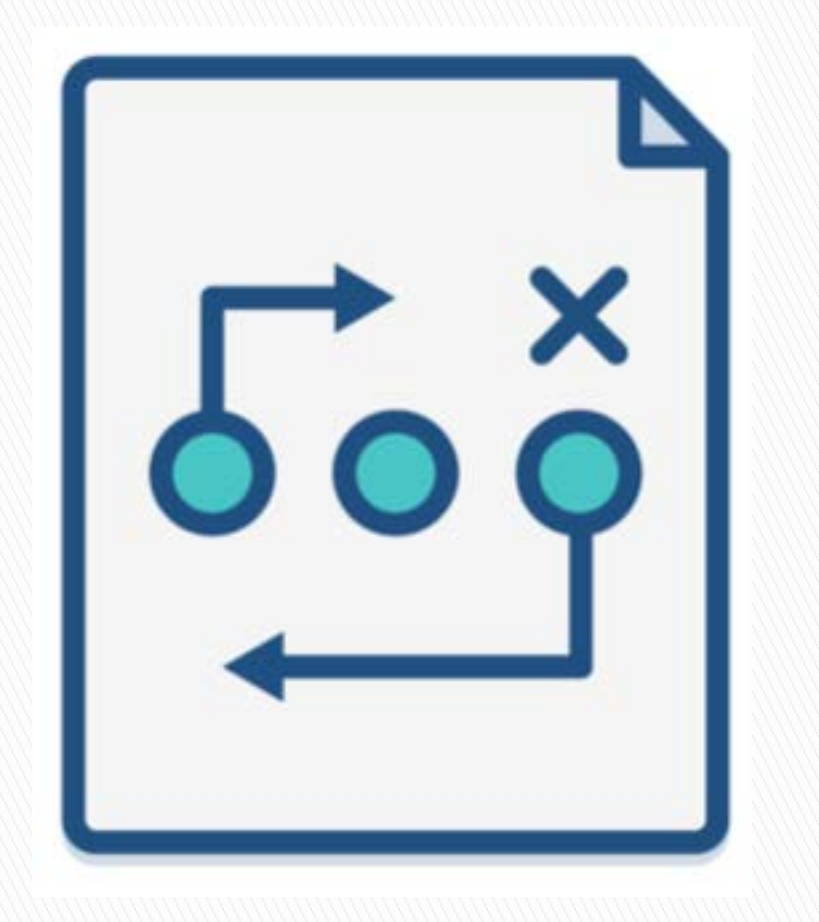

# **Our Current JIRA Workflows**

- Change Request Workflow Scheme
- Requirements Management Workflow Scheme
- ▶ Content management Workflow Scheme
- **Known Issues Workflow Scheme**

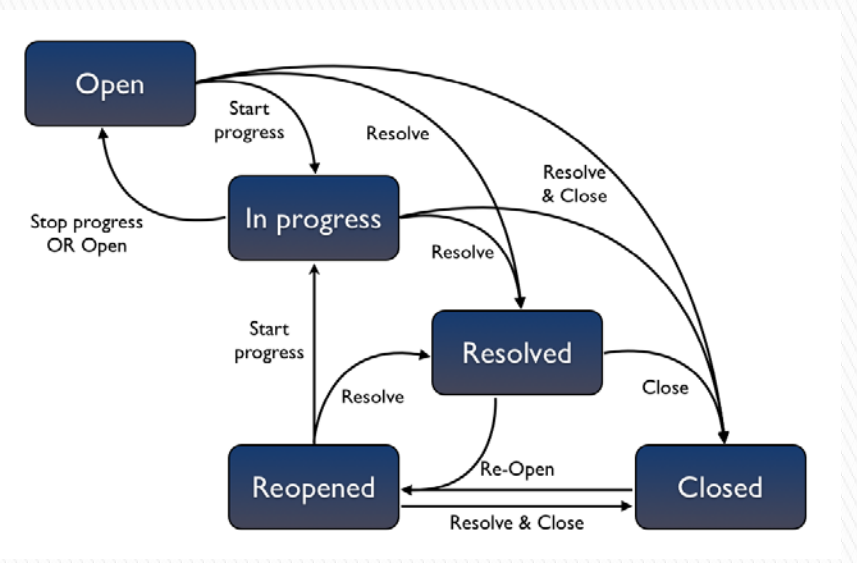

## **Viewing a Workflow**

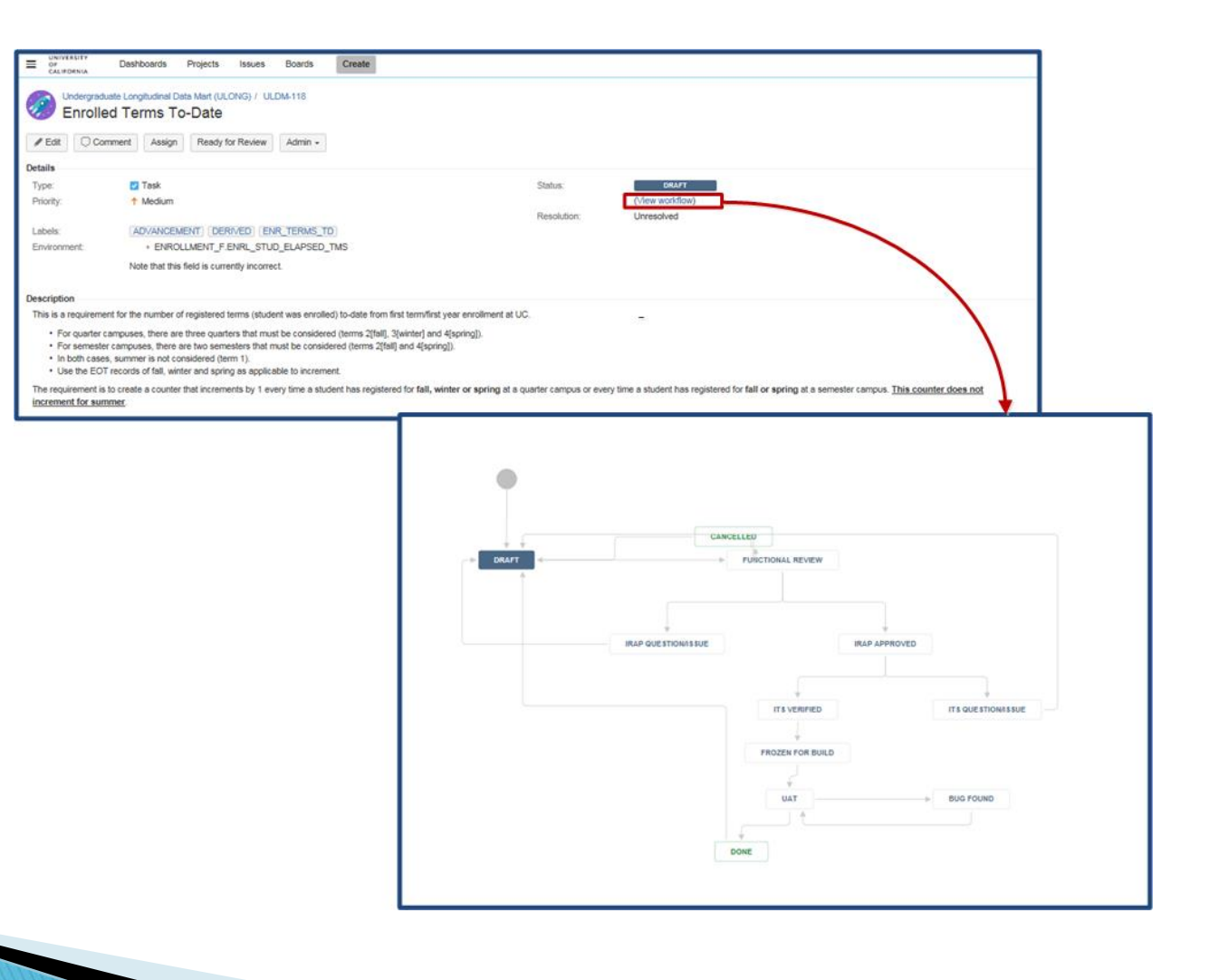

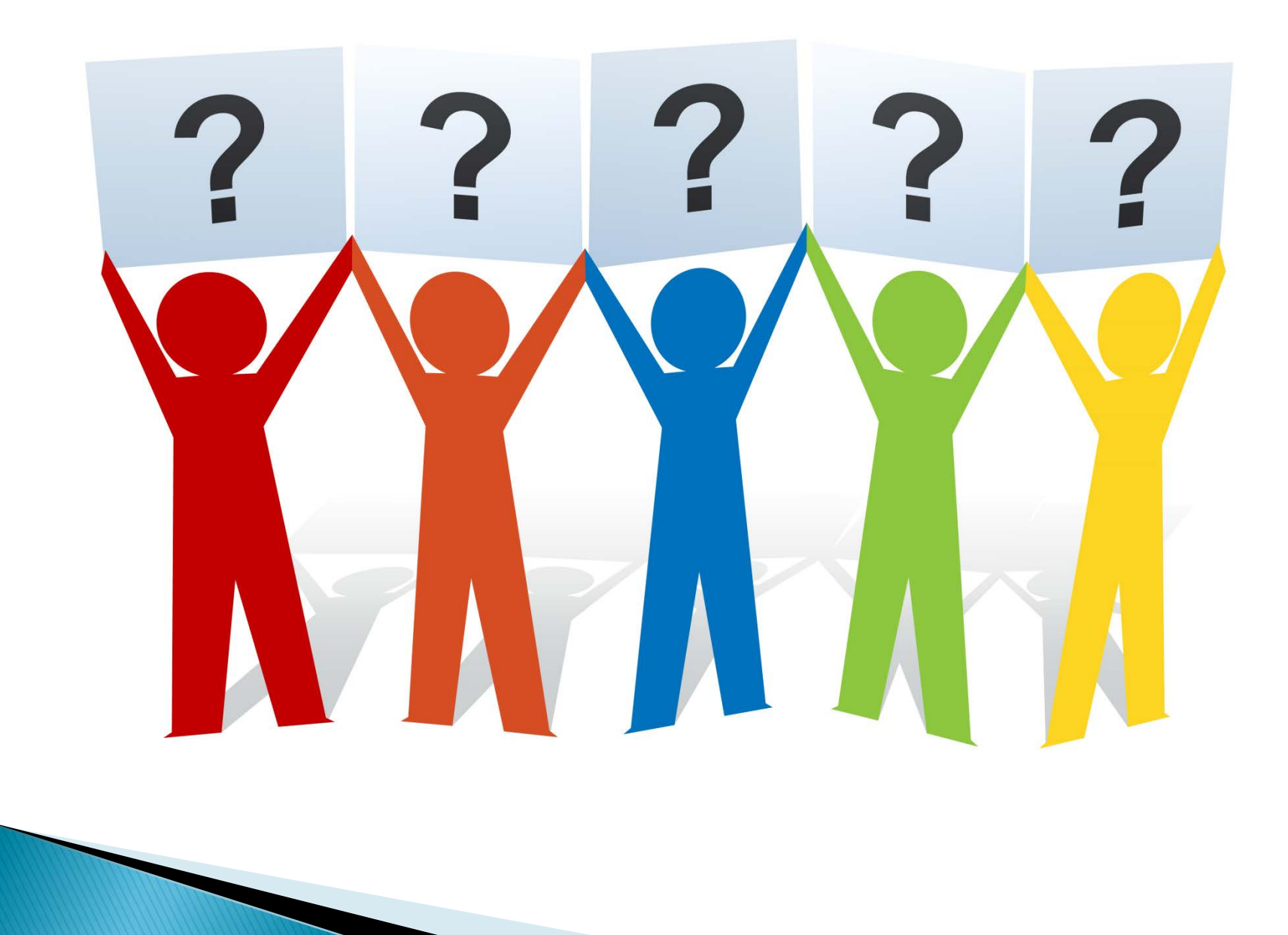